## Certification Strategy and Contributions HPCCF Virtual Workshop

Christian Meesters (+ HPC Certification Forum)

HPC Group – Johannes Gutenberg-University of Mainz

2020-05-18

## About Me

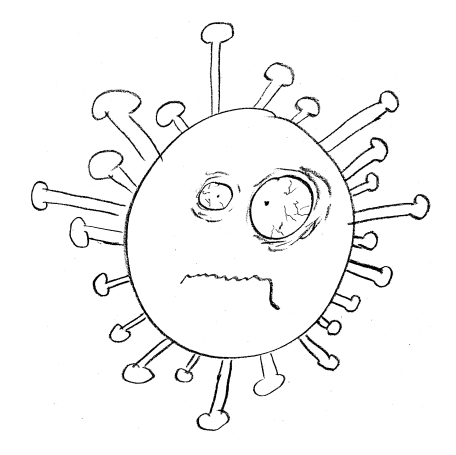

- $\bullet$ I hope everyone is doing well.
- I hope we all be teaching *in personam*, soon-ish, again.
- PhD in Biophysics
- **PostDoc in Genetic** Epidemiology (Programming)
- detour in industry
- since 2014 Computational **Scientist**
- working with/at Tier II/III clusters . . .
- . . . as life science contact and lecturer

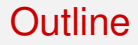

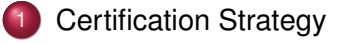

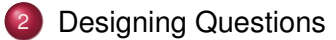

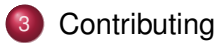

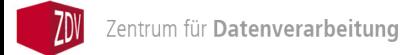

## <span id="page-3-0"></span>Two Types of Users

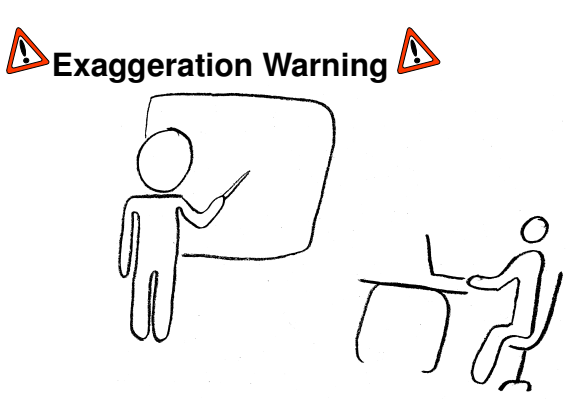

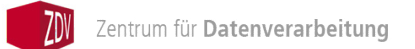

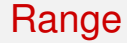

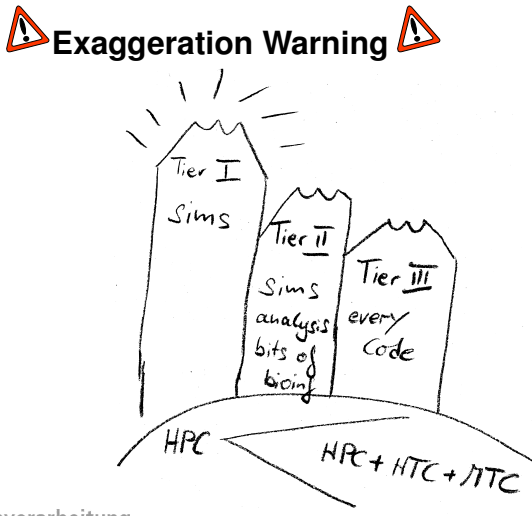

Zentrum für Datenverarbeitung

How the Site Manager looks on HPC Education

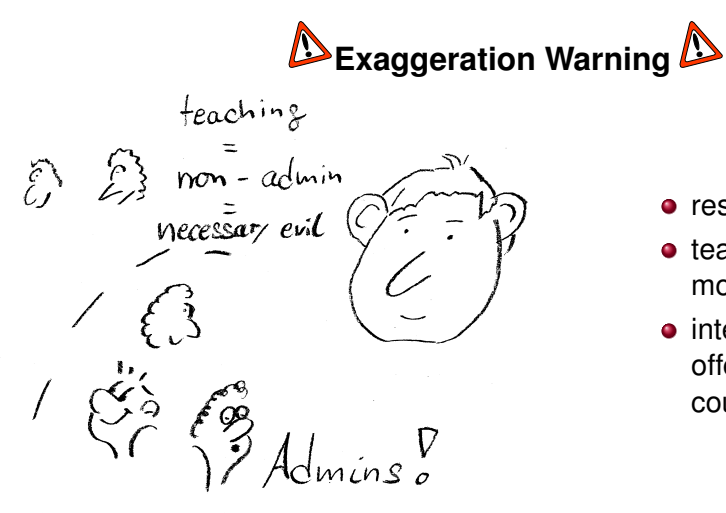

- ressources are always limited
- teaching ressources even more
- integration into HPCCF might offer more (still needed) courses

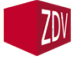

## How Joe User looks on HPC

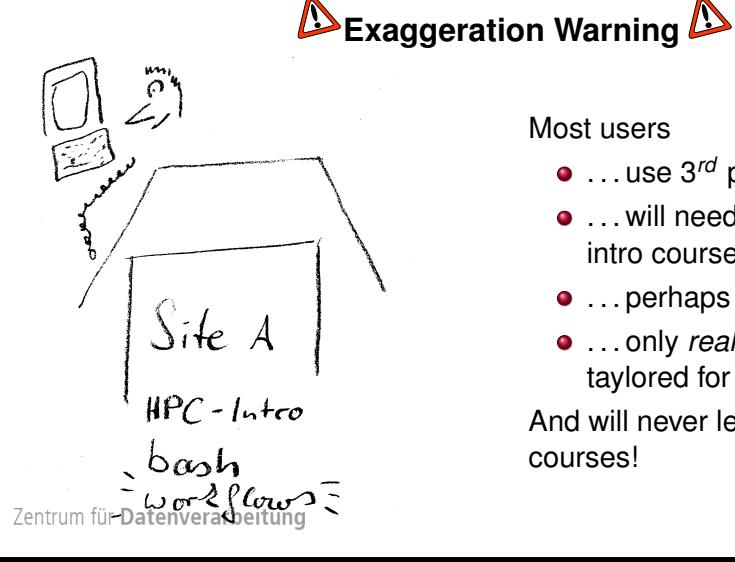

Most users

- **.** . . . use 3<sup>rd</sup> party applications . . .
- . . . will need (yet not always visit) an intro course . . .
- . . . perhaps a scripting course . . .
- . . . only *really* interested in workflows taylored for their need.

And will never leave their site for other HPC courses!

## How Bruce Coder looks on HPC

Exaggeration Warning

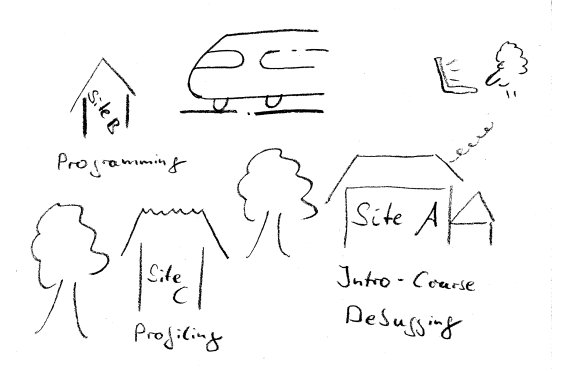

Only power users

- . . . will select *their* topics . . .
- $\bullet$  ... will care to travel for computing topics . . .
- . . . will rarely need intro courses . . .

Zentrum für Datenverarbeitung

# HPCCF for Teachers – Anyway

Teachers, basically, get two benefits:

- simpler / better content and course objective transparency
- feedback from HPCCF with regard to course quality ("Did my students pass? How good?")
- <sup>3</sup> Plus: We have learned, that users appreciate when a course content apparently is not conceived in isolation.

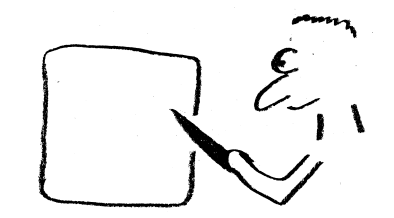

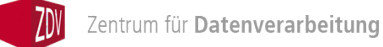

<span id="page-9-0"></span>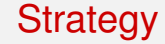

#### When conceiving a Certification Strategy the different views are in our mind.

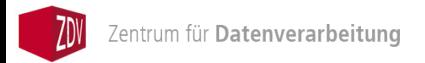

## Selecting Questions

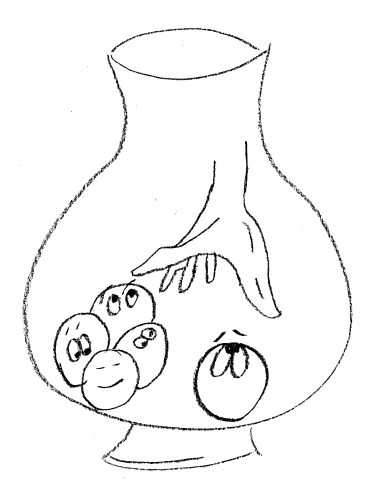

Questions are randomly choosen from a pool:

- the pool may itself be a bundle of sub-branches of the skill tree
- each question will have a number of right and wrong answers in case of multiple choice questions
- $\sim$  All examininations will be based on different sets of questions.

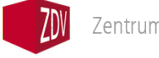

## On Cheating

- <sup>1</sup> By confronting with random questions no perfect preperation can be accomplished.
- 2 There is a time-limit per question.
- <sup>3</sup> A registration prior to a test session is required.
- No online system without ID checks and other measures is safe against cheating! Yet, our measures will raise awareness.

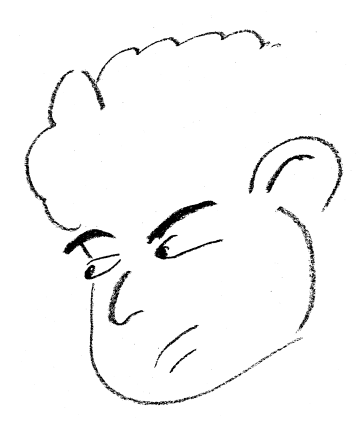

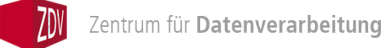

## Boosting Acceptance

Want to hire a scientist? We intend to provide a (sub)set of question for prospective employers. This way they will have an idea of the background, if a solicitant waves a HPCCF-certificate.

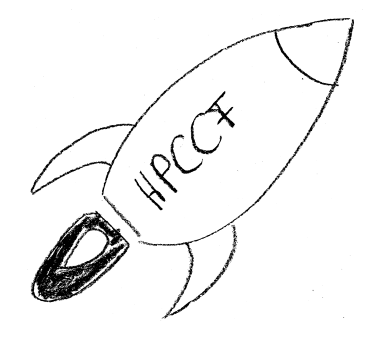

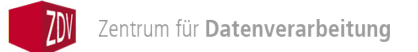

## <span id="page-13-0"></span>**Disclaimer**

Some examples are inspired by Greg Wilsons book

Teaching Tech Together (CRC Press, 2020)

Some ideas are based on own experience, some on other sources.

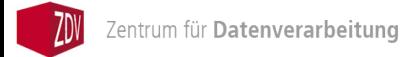

#### <span id="page-14-0"></span>Purposes ...

Before diving into Question Design, note:

- a question can be asked with a certain aim
- different courses ask for different knowledge / skills
- $\bullet$   $\sim$  questions need to be designed and choosen with care

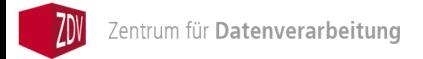

## <span id="page-15-0"></span>Multiple Choice – When?

Multiple Choice Questions (MCQs) are popular when designing e-learning tests . . .

# **Question**

When are they most suitable?

Suppose you are teaching children and you give them this MCQ:

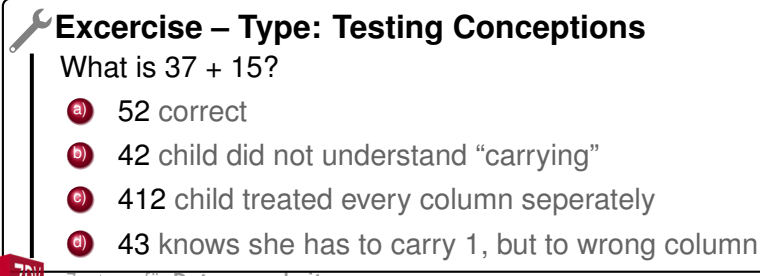

## Multiple Choice – When? (continued)

The Young-Child question rephrased for newbies to the SLURM batch system:

## **Excercise – Type: Testing Conceptions about SLURM**

Think of a cluster with 20 core nodes. If a job is submitted with the following parameterisation, how many nodes are reserved?

```
#SBATCH -n 20
```

```
#SBATCH -c 2
```
#### a) 2 correct

- b) 4 user did correctly multiply, but is not aware of the 20 cores
- 1 user did not multiply by  $-c$  2
- **O** unkown without N-flag user did not understand the concept

## <span id="page-17-0"></span>What is in the Arsenal?

MCQs aren't everything:

- **1** Freetext (if short and explicit)
- 2 Filling in blanks (for code; to be implemented)
- <sup>3</sup> Parson Problem (can by done as MCQ; shown in a minute)
- **4** Tracing (can by done as MCQ; in a minute)

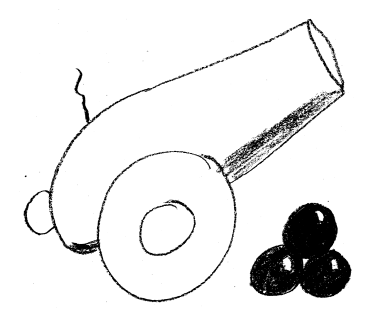

## Fill in Blanks

Filling Blanks is a (technical) variation on Freetext. It is more specific and the *blank screen of horror* issue is avoided, whilst the test might be testing "vocabulary". An example:

## **Excercise – Type: Bash Operators**

Which operator has to be filled in the place of ' ' to print the statement in line 3?  $1:$  number=4 **2:** if [ \$((number **\_** 2 )) -eq 0 ]; then **3:** echo "\$number is even" **4:** fi

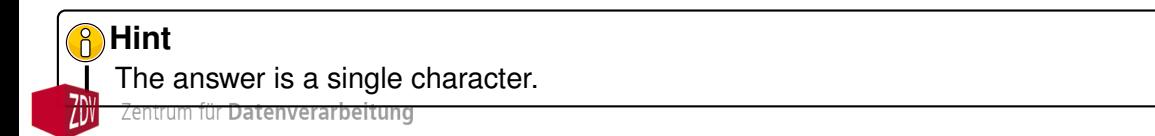

## Parsons Problems

Parsons Problems, too, avoid the *blank screen of horror* problem and also the vocabulary testing. Instead they allow the examinee to concentrate on the control flow.

#### Rearrange these lines to sum the values. **Excercise – Type: Bash Loop & Math**

```
1: done
```

```
2: values=(1 2 3 4)
```

```
3: for v in $values[@]; do
```

```
4: total = S((total + v))
```
Real tasks can be longer and intricated - allowing test of control flow understanding.

## **Note**

The answer can be a free text, e. g.: "2 3 4 1", which is easy to parse and check.

## <span id="page-20-0"></span>Contributions via the HPCCF-Wiki

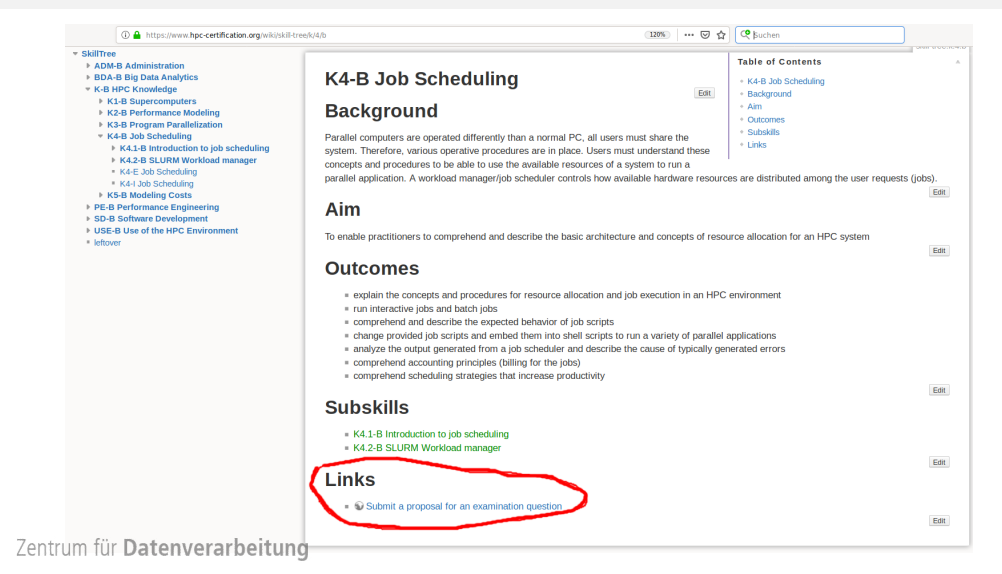

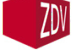

## Contributions via the HPCCF-Wiki II

Each [HPCCF wiki](https://www.hpc-certification.org/wiki)  $\mathbb C$  page contains a link. It leads to a little form asking for:

- **e** contact mail
- to select a learning objective from a pre-formatted list
- to supply the question you thought of
- and (in case of a multiple choice question) the possible answers.

## **Evaluation Process**

Now, HPCCF-member evaluate the submitted question. If approved, it will be formatted and merged into the pool of questions for the choosen topic / skillset.

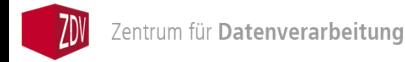

## Certification: Assessment Prototype

- **1** User takes multiple-choice test online (any time!)
	- A combination of JavaScript and a web service
	- System selects number of questions randomly from a pool
		- By submitting questions the related usage-allowance is granted to HPCCF
	- In case of sufficient numbers the system draws from a pool of different possible answers (MCQ-case).
- 2 Choices are submitted to the web server
- <sup>3</sup> *Manual approval* of the result
- Automatic creation of certificate and returned by email
	- Permanent computer-verifiable proof is created about certification of skills
		- Return a text version with GPG signature
		- Return a link that can be verified on hpc-certification.org
- **6** Privacy: minimize information stored on servers, keep some for statistics

Includes some measure to prevent cheating and brute forcing (e.g., delay)

## Certification: Certificate

#### Text representation

```
-----BEGIN PGP SIGNED MESSAGE-----
Hash: SHA512
HPC Certification Forum Certificate
This text confirms that "Jane Doe" has
successfully obtained the certificate
"HPC driving license" (id: 1) at 02/2019.
Verification URL: https://hpc-certification.org/[...]
-----BEGIN PGP SIGNATURE-----
[...]
   -----END PGP SIGNATURE-----
```
#### **Certificate** Certification Forum **Certification Forum HPC Certification Forum HPC Certification Forum Certificate**<br>
HPC certification Forum<br>
This certificate is awarded to<br>
Jane Doe<br>
Reset Management Certification of the Samplet Certification **HPC** Certification Forum This Certificate is awarded to **Jane Doe** HPC Driving I Exam Date<br>2/2019<br>IPC CF Board<br>INSE **Exam Date 02/2019 1 BPC CF Board** Ū Ě **HPC Driving License https://hpc-certification.org**

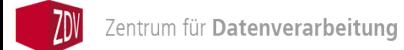

## Thank You for Your Attention!

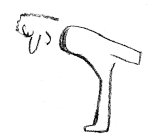

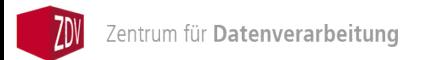